# 19 Reunião 19: 03/NOV/2020 Ideias shutterstsck<sup>®</sup> **IMAGE ID: 1591088497**

Figure 1: Fonte: https://www.shutterstock.com/

## 19.1 Reuniões passadas

# 19.1.1 Comando for ... in range()  $e$ /listas) funish Considere a lista lst = [True, 5, [2, None], 3.14, 'fim'] ilustração dessa lista é  $\begin{pmatrix} \text{st}[1] \end{pmatrix}$  lst $\begin{bmatrix} 2 \end{bmatrix} \begin{bmatrix} 0 \end{bmatrix}$  lst $\begin{bmatrix} 3 \end{bmatrix}$ | | | | +-------+ +-------+ | | | V V V  $\text{1st}$  --> [True, 5, [2, None], 3.14, 'fim'] A A A A | | | |

```
+---------+ + +------- lst[4] = lst[le
            | | |
          lst[0] lst[2] lst[2][1]len(lista) = 4len(lista[2]) = 2# criar uma lista
  lst = []for i in range(0, 6, 1):
      X = \ldots1st = 1st + [x] # concatenação
   # criar uma lista
  uns = 5 * [1] # uns = [1, 1, 1, 1, 1]# criar uma lista
  primos = [2, 3, 5, 7, 11, 13, 17]
   # percorre do início para o fim
  n = len(lst)for i in range(0, n, 1):
      print(i, ":", lst[i])# percorre do fim para o início
  for i in range(len(lst)-1, -1, -1):
      print(i, ":", lst[i])Se não especificar, início = 0
Se não especificar, passo = 1for i in range(10): # (fim)
```
print(i, end="")

Imprime: 0 1 2 3 4 5 6 7 8 9

## 19.1.2 Operador in list

O operador in pode ser usado para verificar se um item esta na lista

## item in lst

é True se item é um elemento da lista lst e False em caso contrário. Por exemplo

5 in [2, 3, 5, 7, 11] == True True in [True] == True True in [False] == False True in  $[1, 2, 5,$  None] == False None in  $[1, 2, 5, None] == True$ 

#### Hoje 19.2

- $\bullet$  fatias
- apelidos versus clones
- operador  $\mathtt{is}$

# 19.3 Exercício 1: fatia de soma máxima)

Uma fatia de uma lista é uma sublista especificada por um par de índices ini  $e$   $\oint$ **in** que indicam início de fim (*exclusive*) da sublista. Por exemplo, para a lista

 $[-1, 23, 'oi', True, 2.71, None, 45]$ #indices 0 1 2 3 4 5 6 a fatia de: • 2 a 5 é a sublista ['oi', True, 2.71] •  $3a 7e$  a sublista [True, 2.71, None, 45] Ini fin - 0 a 1 é a sublista  $\left[-1\right]$  $\frac{4}{9}$  a  $\frac{4}{9}$  é a sublista vazia

Dados  $(n > 0)$ e uma sequência com de n números inteiros, determinar uma fatia de soma máxima da lista formada pelos números da sequência.

## 19.3.1 Exemplos

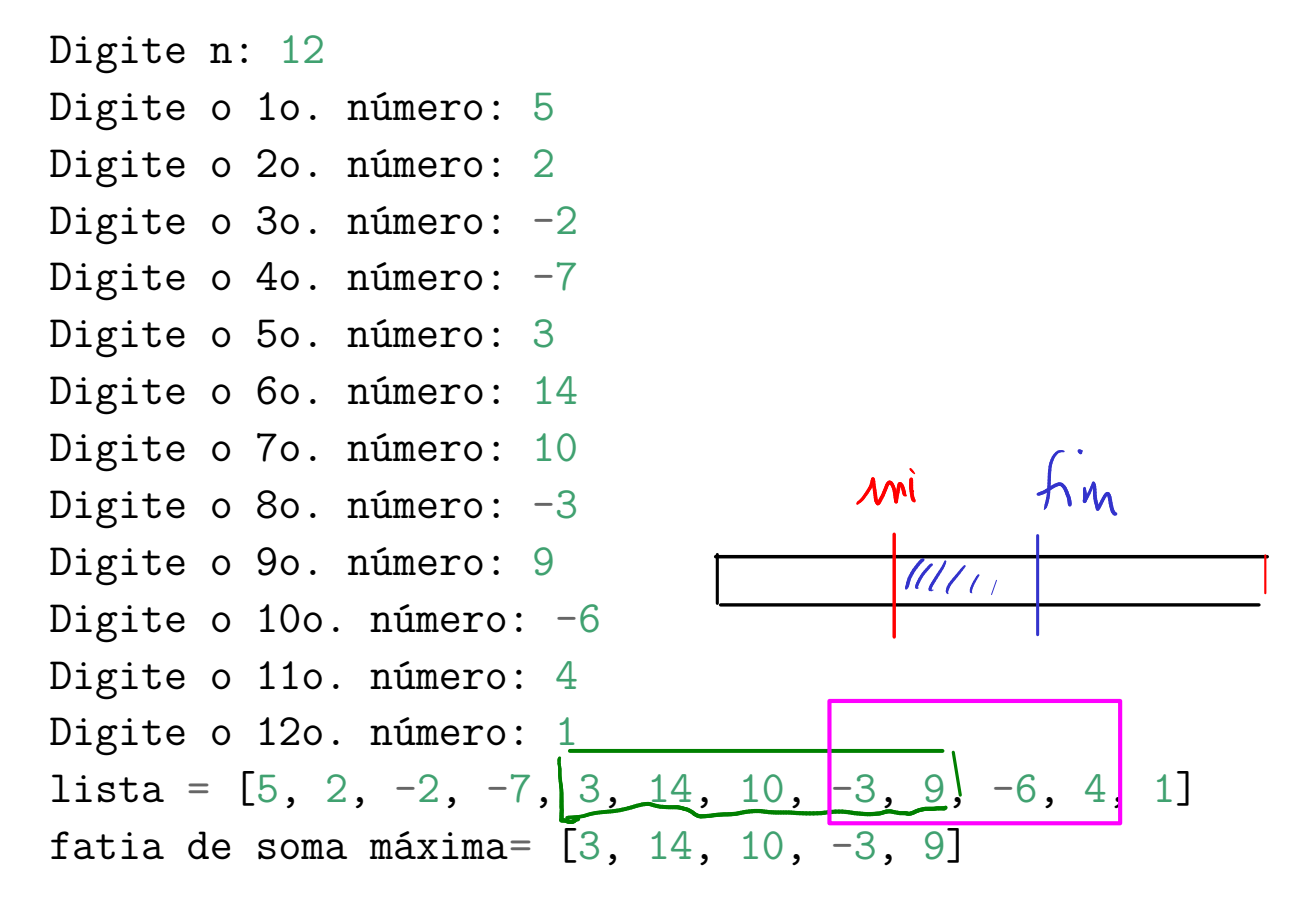

$$
sona = \begin{pmatrix} 33 \\ 33 \end{pmatrix}
$$
  
 
$$
ini = 4
$$
  
 
$$
fim = 9
$$

Digite  $n: \mathcal{G}$ Digite o 1o. número:  $/$ Digite o 20. número:  $\sqrt{2}$ Digite o 3o. número: $\sqrt{-3}$ Digite o  $4$ o. número:  $4$ Digite o 50. número:  $\sqrt{5}$ lista =  $\begin{bmatrix} 1 \\ 2 \\ -3 \\ 4 \end{bmatrix}$  5] fatia de soma máxima=  $\begin{bmatrix} 1, 2, -3, 4, 5 \end{bmatrix}$ soma= 9 ini =  $0^{\mathcal{K}}$  $fin = 5<sup>K</sup>$ Digite n: 5 Digite o 1o. número: -1 Digite o 2o. número: 2 Digite o 3o. número: -3 Digite o 4o. número: 4 Digite o 5o. número: 5 lista =  $[-1, 2, -3, (4, 5)]$ fatia de soma máxima= [4, 5] soma $= 9$  $ini = 3$  $fim = 5$ Digite n: 5 Digite o 1o. número: 1 Digite o 2o. número: -2 Digite o 3o. número: 3 Digite o 4o. número: -4 Digite o 5o. número: 5 lista =  $[1, -2, 3, -4, 5]$ fatia de soma máxima= [5] soma= 5

 $5 =$  lst  $[0]$  $i \mathbf{w} = 0$ return s, mi, fin

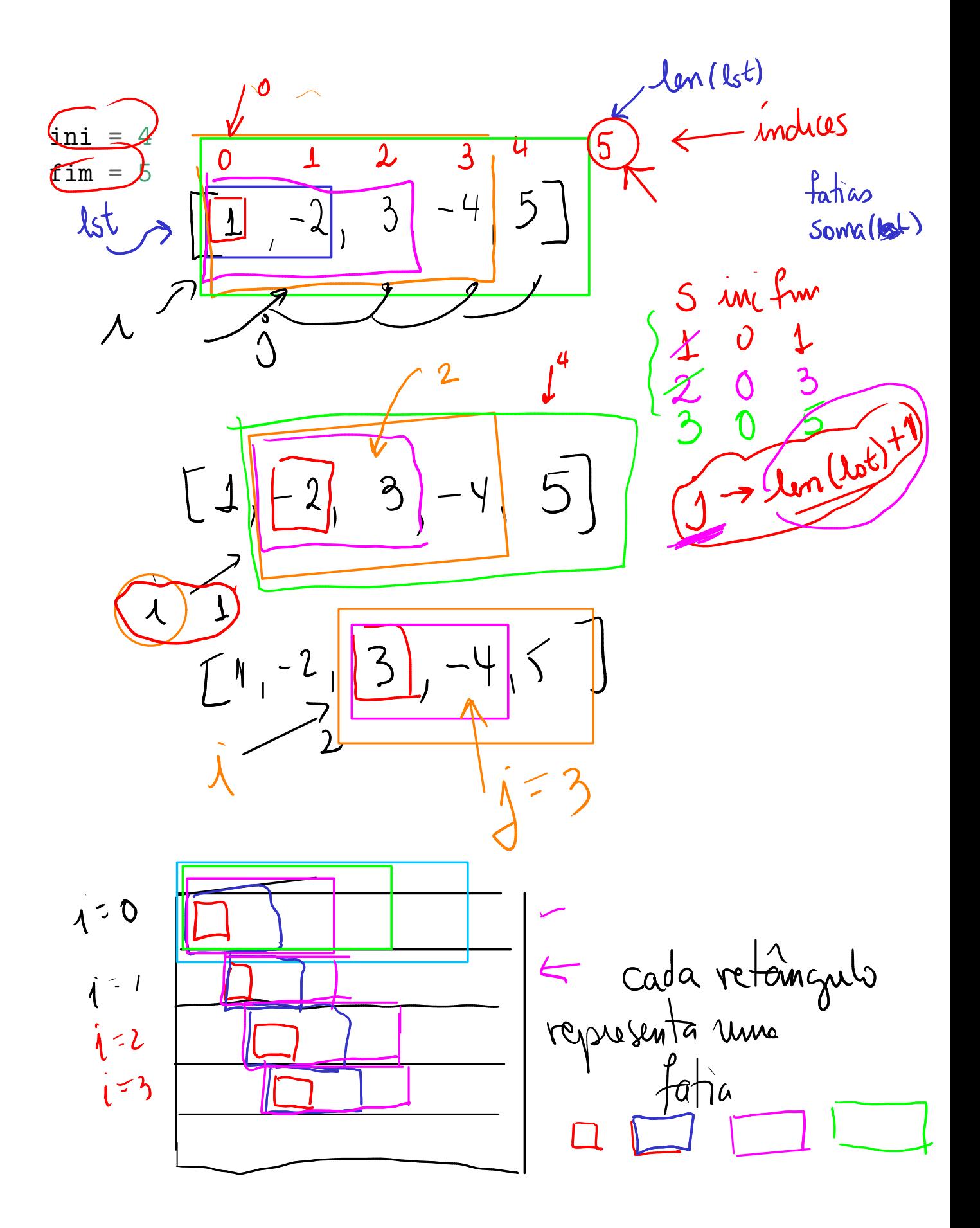

### 19.3.2 Proposta de solução

(a) Escreva função fatia() que recebe uma lista lst e indices ini e fim e retorna uma lista formada pela sublista de lst com índices entre ini e fim. Por exemplo,

```
In [12]: lst = [1, 'oi', True, 3.14, 19, None]
In [13]: fatia(lst, 1, 4)
Out[13]: ['oi', True, 3.14]
In [14]: fatia(lst, 2, len(lst))
Out[14]: [True, 3.14, 19, None]
\mathbf{r}
```
(b) Escreva uma função soma() que recebe um lista de números e retorna a soma de seus elementos. Por exemplo,

```
In [15]: soma([1, 2, 3])Out[15]: 6
In [16]: soma([-1, 2, -3])Out[16]: -2
```
(c) Escreva uma função fatia\_max() que recebe uma lista de números inteiros e retorna o indices do início e do fim de uma fatia de soma máxima e o valor da soma máxima. Por exemplo,

```
In [18]: fatia max([1,-2, 3, -2, 5])
Out[18]: (2, 5, 6)
In [19]: fatia_max([10,-2,-5,-2, 10])
Out[19]: (0, 5, 11)
```
(d) Escreva uma funçao leia seq() que lê um inteiro positivo n e uma sequência de n números inteiros e retorna a lista formada por esses números. (e) Escreva uma função main() que lê um inteiro n > 0 e uma seqüência n números inteiros e calcula a maior soma de uma de suas fatias.

## 19.3.3 Solução

```
def main():
    \prime'''(None) \rightarrow None
    Programa que lê n > 0 e uma seqüência n
    números inteiros e calcula a maior soma de
    uma de suas fatias.
    111lst = leiaseq()print("lista =", lst)
    ini, fim, soma = fatia_max(lst)
    print("fatia de soma máxima=", fatia(lst, ini, fim))
    print("soma=", soma)
    print ("ini =", ini)print ("fim =", fim)
#--------------------------------------------------------------
def leia seq():
```

```
\left(\sqrt{N} \text{ on } e\right) \rightarrow \text{ List}
```

```
Função que lê um número inteiro positivo `n` e uma sequência
com `n` números inteiros.
RETORNA a lista com os números lidos.
1 1 11st = \lceil \rceiln = int(input("Digite n: "))for i in range(n):
    num = int(input("Digite o %do. número: "%(i+1)))
    1st \leftarrow \lceil num \rceilreturn lst
```

```
#--------------------------------------------------------------
def fatia max(lst):
    \left('''(list) -> int, int, int
    RECEBE uma lista de números inteiros.
    RETORNA o indices do início e do fim
    de uma fatia de soma máxima e o valor
    da soma máxima
    In [18]: fatia_max([1, -2, 3, -2, 5])
    Out[18]: (2, 5, 6)
    In [19]: fatia_max([10,-2,-5,-2, 10])
    Out[19]: (0, 5, 11)
    \mathbf{1}n = len(1st)atenda<br>m+1 pois<br>desyamo que
    if n = 0: return 0, 0, None
    smax = 1st[0]aber
    ini = 0fim = 1for i in range(0, n, 1):
        for j in range(i+1\left(n+1, 1\right)1):
             sublista = fatia(1st, i, j)s = soma(sublista)if s > smax:
                 smax = s\text{ini} = \text{i}fim = jreturn ini, fim, smax
#--------------------------------------------------------------
```
def soma(lst):

```
\left('''(list) -> int
```

```
RECEBE uma lista `lst`.
RETORNA a soma dos valores na lista.
In [15]: soma([1,2,3])
Out[15]: 6
```

```
In [16]: soma([-1, 2, -3])Out[16]: -2\mathbf{r}soma = 0n = len(list)for i in range(0, n, 1):
    soma += lst[i]
return soma
```

```
#-------------------------------------------------------------
def fatia(lst, ini, fim):
       \left( \begin{array}{ccc} \n \cdots & \n \zeta & \zeta & \zeta \n \end{array} \right) int, int) -> lst
```

```
RECEBE uma lista `lst` e indices `ini` e `fim` e retorna
uma lista forma pela sublista de lst com
indices entre ini e fim.
In [12]: 1st = [1, 'oi', True, 3.14, 19, None]In [13]: fatia(lst, 1, 4)
Out[13]: ['oi', True, 3.14]
In [14]: fatia(lst, 2, len(lst))
Out[14]: [True, 3.14, 19, None]
\sqrt{1}sublista = []for i in range(ini, fim, 1):
```
sublista = sublista +  $[let[i]]$ return sublista

# inicio do programa main()

## 19.4 Fatias em Python

Em Python uma fatia de uma lista é especificada por um intervalo de índices

```
lista[início:fim] # clone_lista(lista,início,fim)
e é um clone ou sublista.
Podemos usar : para definir qualquer fatia de uma lista. Por exemplo,
     lista1[1:3] retorna a lista [1, 2]
     lista1[:] é uma abreviatura de lista1[início:len(lista1)]
def main():
     lista1 = [0, 1, 2, 3, 4]lista2 = lista1[:] # faz uma clone da lista<br>
lista2[1] = 7<br>
print ("lista1 = ", lista1) \sqrt{2}<br>
print ("lista2 = ", lista2) \sqrt{2}<br>
(0
     lista2[1] = 7print ("lista1 = ", lista1)
     print ("lista2 =", lista2)
main()
```
## 19.4.1 Solução de luxe

```
def main():
    ''''(None) \rightarrow None
    Programa que lê n > 0 e uma seqüência n
    números inteiros e calcula a maior soma de
    um de seus segmento.
    \mathbf{1}lst = leiaseq()print("lista =", lst)
    ini, fim, soma = fatia_max(lst)
    print("fatia de soma máxima=", lst[ini:fim])
    print("soma=", soma)
    print("ini =", ini)
    print ("fim =", fim)
```

```
#--------------------------------------------------------------
```
def leia seq():  $'$ '''(None) -> list

```
Função que lê um número inteiro positivo `n` e uma sequência
com `n` números inteiros.
RETORNA a lista com os números lidos.
\mathbf{1}1st = \lceil \rceiln = int(input("Digite n: "))for i in range(n):
    num = int(input("Digite o %do. número: "%(i+1)))
    1st \leftarrow \lceil num \rceilreturn lst
```
def fatia max(lst):

#--------------------------------------------------------------

```
RECEBE uma lista de números inteiros.
RETORNA o indices do início e do fim de uma fatia de soma má
e o valor da soma máxima
\mathbf{1}n = len(1st)if n == 0: return 0, 0, None
smax = 1st[0]\text{ini} = 0fim = 1for i in range(0, n, 1):
   for j in \text{range}(i+1, n+1, 1):
       s = (sum(1:i,j]) # sum() é uma função nativa
       if s > s max:
                         Sfatia do Python
           smax = s\sin i = ifim = jreturn ini, fim, smax
```
# inicio do programa main()

 $\left( \begin{array}{c} \n \cdots \n \end{array} \right)$  -> int, int, int